## **Gov 50: 10. Election Prediction**

Matthew Blackwell

Harvard University

Fall 2018

- 1. Today's agenda
- 2. Predicting presidential elections
- 3. Loops
- 4. Evaluating the predictions

# **1/** Today's agenda

## **Logistics**

- Great job on HW2 + midterm!!
- Mid-semseter evaluation:
	- $\blacktriangleright$  Going live today.
	- $\blacktriangleright$  Important to get your feedback on how the course is going.
	- $\blacktriangleright$  Will discuss results next week.
- Govt department climate survey
	- ▶ Gov concentrators will receive email from "Harvard College Institutional Research."
	- ▶ 10 minute survey about your experiences with the department.
	- ▶ Please help us lower the non-response bias!
- Up to now: two uses for statistics in research
	- ▶ Causality: how one thing affects another
	- $\blacktriangleright$  Measurement: amorphous concept  $\rightsquigarrow$  data
- Now: third use of statistics
- **Prediction**: making a best guess about unknown quantity using data.
- Today: how to make and evaluate predictions.
	- $\blacktriangleright$  prediction error, bias, (mis)classification
- Context: predicting US presidential election results.
- R tools: loops for repeated tasks

## **2/** Predicting presidential elections

- 2016 election popular vote:
	- ▶ Clinton: 65,853,516 (48.2%)
	- ▶ Trump: 62,984,825 (46.1%)
- Why did Trump win? **Electoral college**
	- ▶ Trump: 304, Clinton: 227
- Election determined by 77,744 votes (margins in WI, MI, and PA)
	- ▶ 0.056% of the electorate (~136 million)

## **Butterfly ballot**

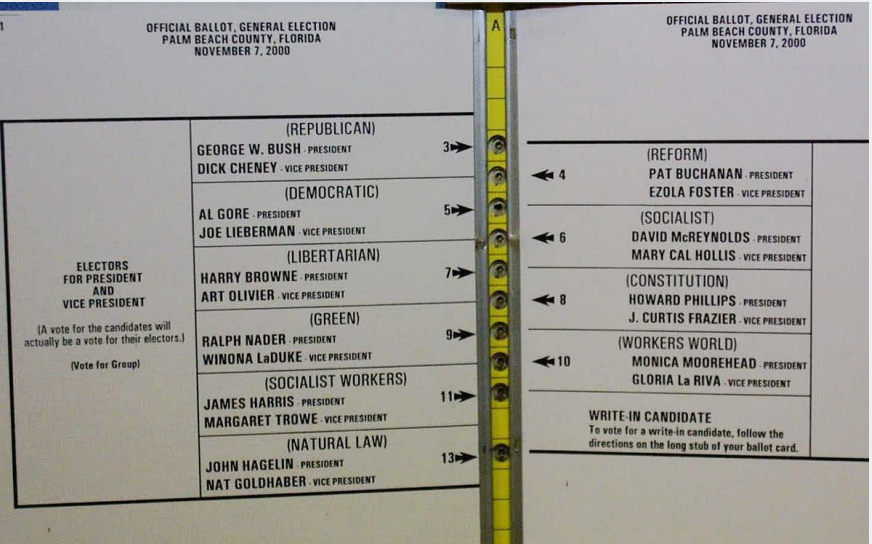

#### **Florida 2000 recount**

- National votes: Gore =  $50,999,897$  vs. Bush =  $50,456,002$
- Margin of victory in Florida: 537 votes (or 0.01% of all FL votes)!
- Recounts followed by the US Supreme court decision *Bush v. Gore*

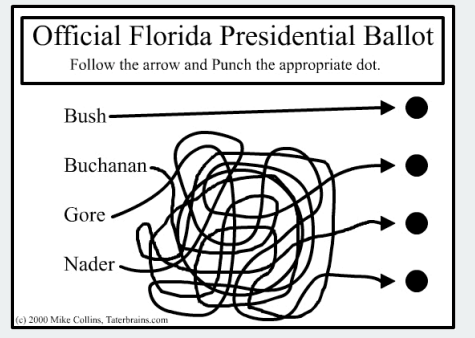

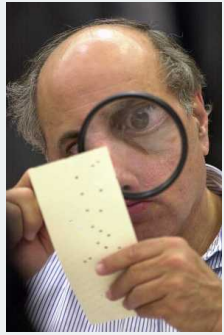

### **Predicting US Presidential Elections**

#### • **Electoral college system**

- Must win an absolute majority of 538 electoral votes
- $\triangleright$  538 = 435 (House of Representatives) + 100 (Senators) + 3 (DC)
- $\blacktriangleright$  Must win at least 270 votes
- $\blacktriangleright$  nobody wins an absolute majority  $\rightsquigarrow$  House vote
- Must predict winner of each state

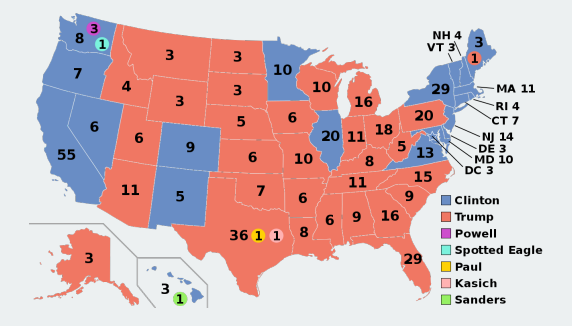

### **Prediction strategy**

- Predict state-level support for each candidate using polls
- Allocate electoral college votes of that state to its predicted winner
- Aggregate EC votes across states to determine the predicted winner
- Coding strategy:
	- 1. For each state, subset to polls within that state.
	- 2. Further subset the latest polls
	- 3. Average the latest polls to estimate support for each candidate
	- 4. Allocate the electoral votes to the candidate who has greatest support
	- 5. Repeat this for all states and aggregate the electoral votes
- Sounds like a lot of subsets, ugh…

# **3/** Loops

#### values <- c(2, 4, 6)

- Let's say you want to create a new variable that multiplies each value in a vector by 2.
	- Easy in R: values  $* 2$
	- ▶ Pretend you didn't know this approach

### **Manually changing values**

```
values <-c(2, 4, 6)
```

```
## number of values
n <- length(values)
```

```
## create container to hold results
results <- rep(NA, times = n)
```

```
## multiply each value by 2
results[1] \leftarrow values[1] \star 2
results[2] \leftarrow values[2] \star 2
results[3] \leftarrow values[3] \star 2
```
## print results results

## [1] 4 8 12

## **Loops in R**

• Basic structure:

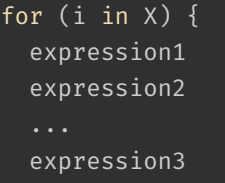

#### • Elements of a loop:

- 1. i: counter (can use any name)
- 2. X: vector containing a set of ordered values the counter takes.
- 3. expression: a set of expressions that will be repeatedly evaluated.
- 4.  $\{ \}$ : curly braces to define beginning and end of the loop.
- Indentation is important for readability of the code.
- Code without loops first by setting counter to specific value.

#### **Loop example**

```
values <- c(2, 4, 6)
## number of values
n <- length(values)
## create container to hold results
results <- rep(NA, n)
## begin loop
for (i in 1:n) {
  results[i] <- values[i] * 2
  ## use cat() to display output
  cat(values[i], "times 2 is equal to ", results[i], "\\n")}
```
## 2 times 2 is equal to 4 ## 4 times 2 is equal to 8 ## 6 times 2 is equal to 12 • Election data: pres16.csv

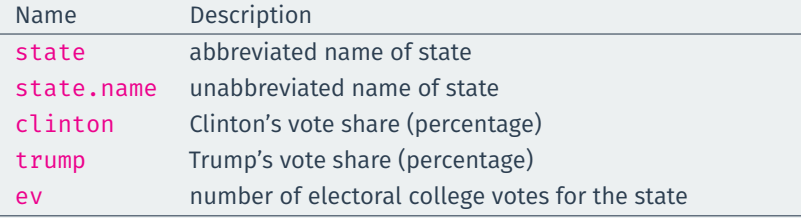

Polling data polls16.csv

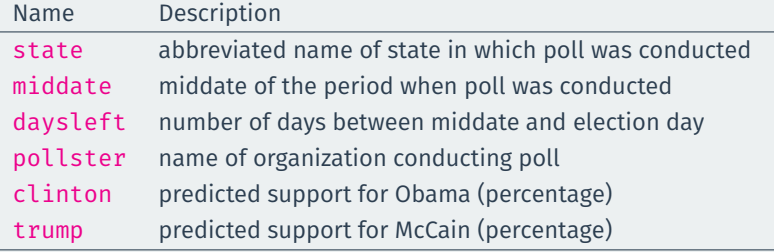

```
# election results by state
pres16 <- read.csv("data/pres16.csv")
```

```
# polling data
polls16 <- read.csv("data/polls16.csv")
```
# calculate Trump's margin of victory polls16\$margin <- polls16\$trump - polls16\$clinton pres16\$margin <- pres16\$trump - pres16\$clinton

#### head(polls16)

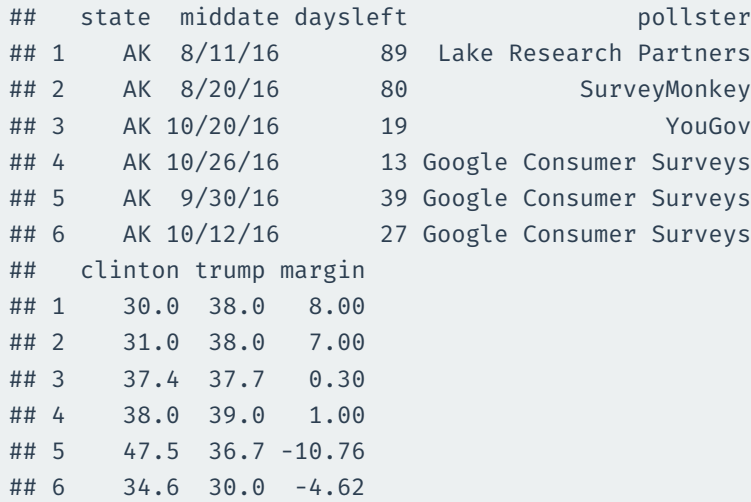

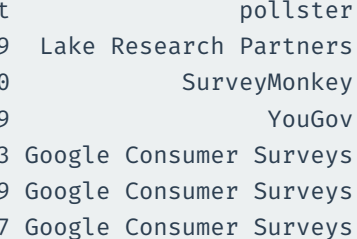

poll.pred <- rep(NA, 51) # place holder

poll.pred <- rep(NA, 51) # place holder

# get list of unique state names to iterate over st.names <- unique(polls16\$state)

poll.pred <- rep(NA, 51) # place holder

```
# get list of unique state names to iterate over
st.names <- unique(polls16$state)
```
# add labels to holder names(poll.pred) <- st.names

poll.pred <- rep(NA, 51) # place holder

```
# get list of unique state names to iterate over
st.names <- unique(polls16$state)
```

```
# add labels to holder
names(poll.pred) <- st.names
```
for (i in 1:51) {

```
poll.pred <- rep(NA, 51) # place holder
```

```
# get list of unique state names to iterate over
st.names <- unique(polls16$state)
```

```
# add labels to holder
names(poll.pred) <- st.names
```

```
for (i in 1:51) {
  state.data <- subset(polls16, subset = (state == st.names[i]))
```

```
poll.pred <- rep(NA, 51) # place holder
# get list of unique state names to iterate over
st.names <- unique(polls16$state)
# add labels to holder
names(poll.pred) <- st.names
for (i in 1:51) {
  state.data <- subset(polls16, subset = (state == st.names[i]))
  latest <- state.data$daysleft == min(state.data$daysleft)
```
}

```
poll.pred <- rep(NA, 51) # place holder
# get list of unique state names to iterate over
st.names <- unique(polls16$state)
# add labels to holder
names(poll.pred) <- st.names
for (i in 1:51) {
  state.data <- subset(polls16, subset = (state == st.names[i]))
  latest <- state.data$daysleft == min(state.data$daysleft)
  poll.pred[i] <- mean(state.data$margin[latest])
```

```
poll.pred <- rep(NA, 51) # place holder
# get list of unique state names to iterate over
st.names <- unique(polls16$state)
# add labels to holder
names(poll.pred) <- st.names
for (i in 1:51) {
  state.data <- subset(polls16, subset = (state == st.names[i]))
  latest <- state.data$daysleft == min(state.data$daysleft)
  poll.pred[i] <- mean(state.data$margin[latest])
}
head(poll.pred)
## AK AL AR AZ CA CO
## 14.73 29.72 20.02 2.50 -23.00 -7.05
```
# **4/** Evaluating the predictions

### **Polling errors**

• **prediction error** = actual outcome − predicted outcome

errors <- pres16\$margin - poll.pred names(errors) <- st.names

**Bias:** average prediction error

mean(errors)

## [1] 3.81

**Root mean-square error:** average magnitude of the prediction error

sqrt(mean(errors^2))

## [1] 9.6

hist(errors, freq = FALSE, main = "Poll Prediction Error", xlab = "Prediction error Trump's margin of victory")

#### **Poll Prediction Error**

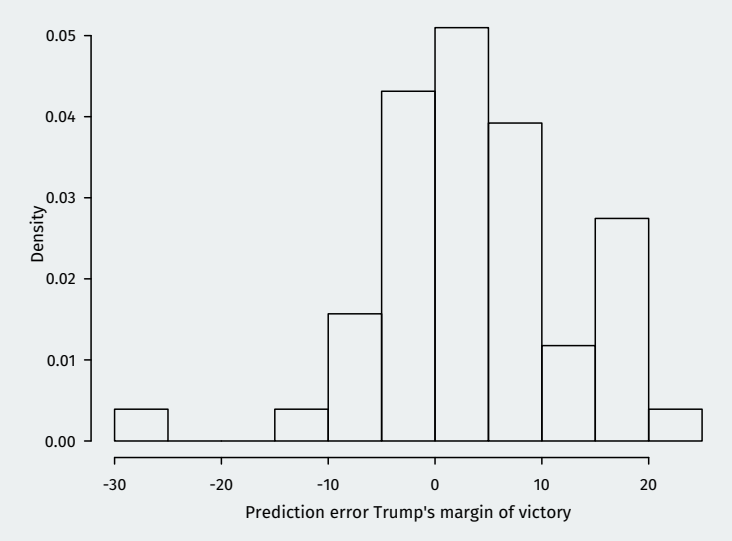

```
plot(poll.pred, pres16$margin, type = \sqrt[m]{n}, main = \sqrt[m]{n},
     xlim = c(-90, 50), ylim = c(-90, 50),
     xlab = "Poll Results",
     ylab = "Actual Election Results")
text(poll.pred, pres16$margin, pres16$state,
     col = "dodgerblue")
abline(a = 0, b = 1, lty = "dashed") ## 45-degree line
abline(v = 0)
abline(h = 0)
```
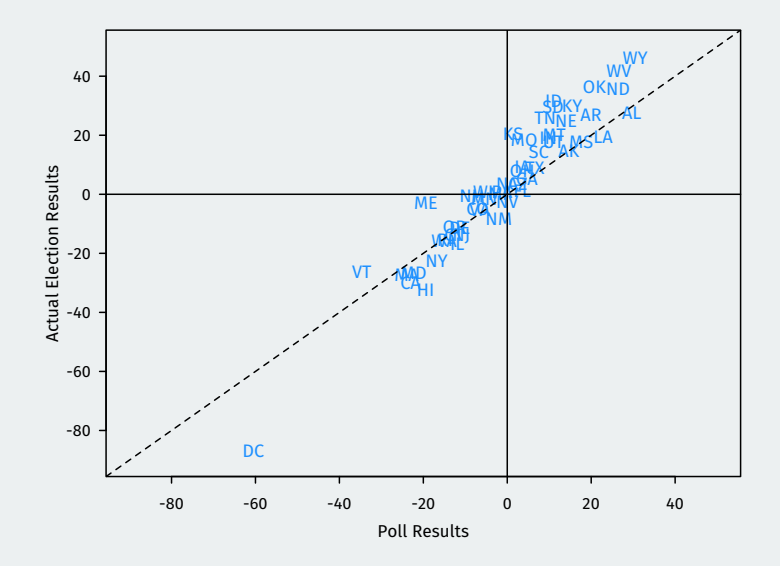

### **Classification**

#### • Election prediction: need to predict winner in each state:

sum(pres16\$ev[pres16\$margin > 0])

## [1] 305

sum(pres16\$ev[poll.pred > 0])

## [1] 244

- Prediction of binary outcome variable = **classification problem**
- Wrong prediction  $\rightsquigarrow$  misclassification
	- 1. **true positive**: predict Trump wins when he actually wins.
	- 2. **false positive**: predict Trump wins when he actually loses.
	- 3. **true negative**: predict Trump loses when he actually loses.
	- 4. **false negative**: predict Trump loses when he actually wins.
- Sometimes false negatives are more/less important: e.g., civil war.

#### **Classification based on polls**

• Accuracy: sign() returns 1 for a positive number, -1 for a negative number, and  $\theta$  for 0.

mean(sign(poll.pred) == sign(pres16\$margin))

## [1] 0.902

• Which states did polls call wrong?

pres16\$state[sign(poll.pred) != sign(pres16\$margin)]

## [1] MI NC NV PA WI

## 51 Levels: AK AL AR AZ CA CO CT DC DE FL GA HI ... WY

• What were the actual margins?

pres16\$margin[sign(poll.pred) != sign(pres16\$margin)]

## [1] 0.22 3.66 -2.42 0.71 0.77

- What we did is the core idea behind election forecasters like 538 and the NYT election prediction.
- What do they do differently?
	- ▶ Use a longer history of polls but down-weight older polls.
	- Up-weight/down-weight polls from polling firms with low/high past prediction error.
	- $\blacktriangleright$  Up-weight polls with better methodologies.
	- ▶ Combine poll-based predictions with predictions based on "fundamentals" like economic performance, popularity of the incumbent president.
- Prediction using linear regression.
- DataCamp assignment 4 due on Thursday
- HW 3 goes out on Tuesday
- Mid-semester evaluation survey online now.